### **TESTING C++ CODE AN INTRODUCTION Mistakes or opportunities…**

**Software Design and Constant Constant Constant Constant Constant Constant Constant Constant Constant Constant Constant Constant Constant Constant Constant Constant Constant Constant Constant Constant Constant Constant Con** 

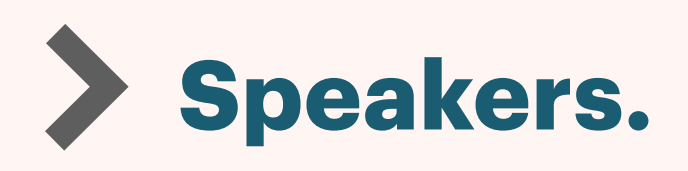

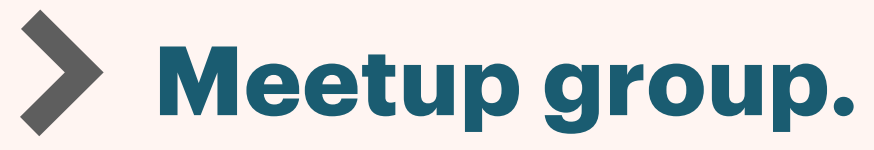

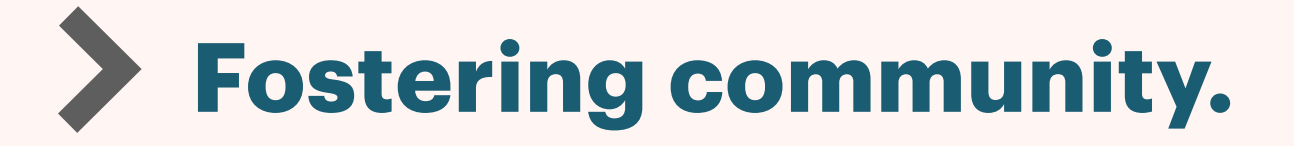

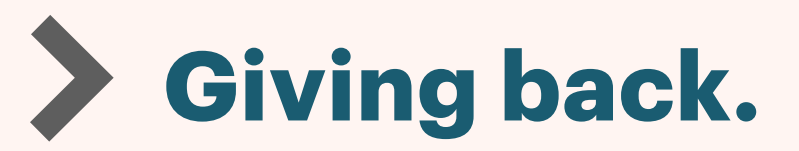

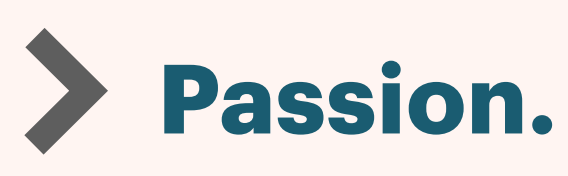

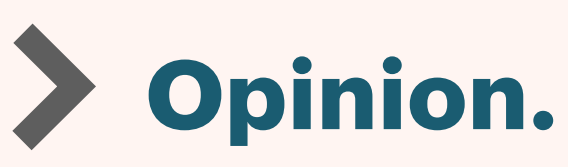

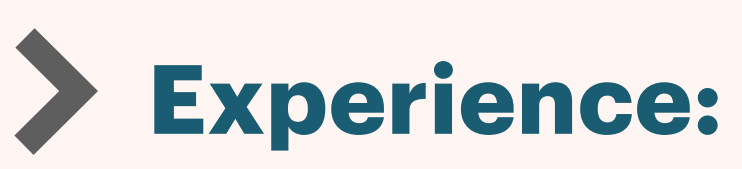

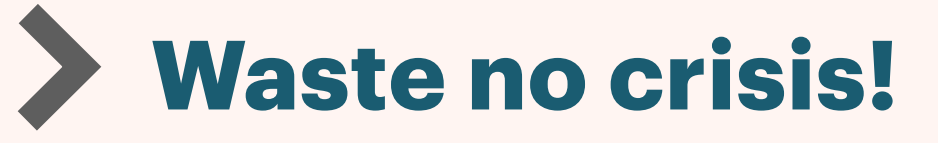

### **OVERVIEW**

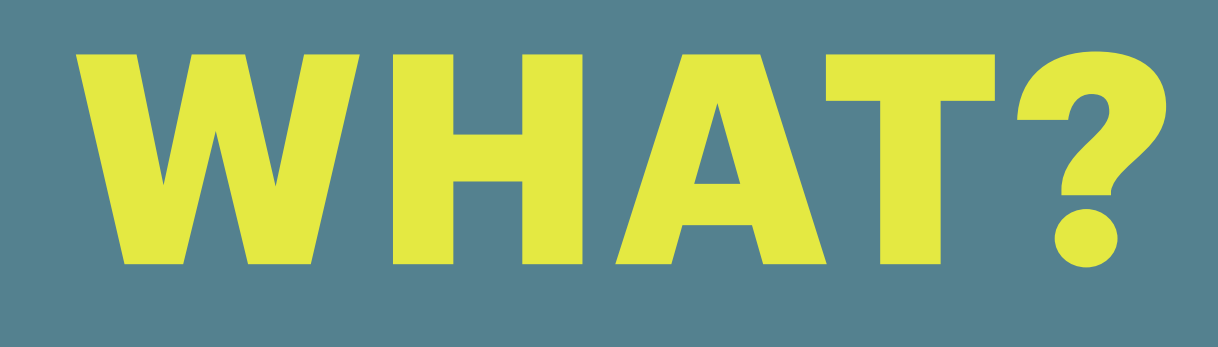

### **CONCEPT OF WHAT?**

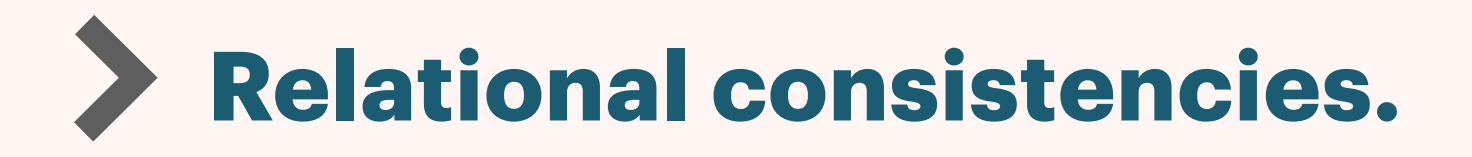

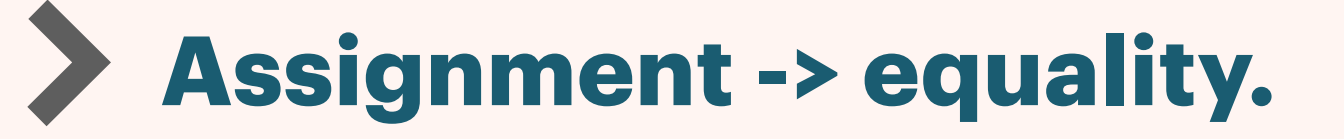

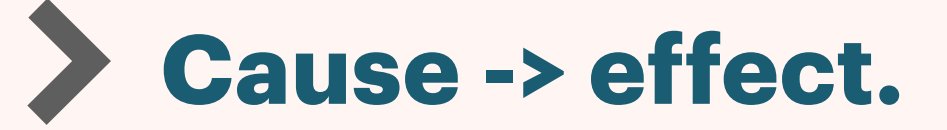

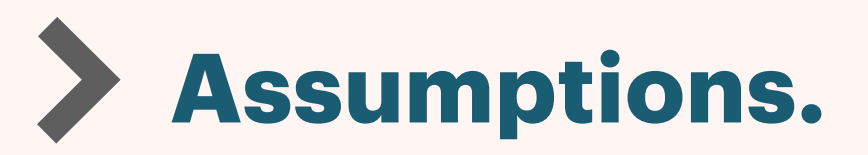

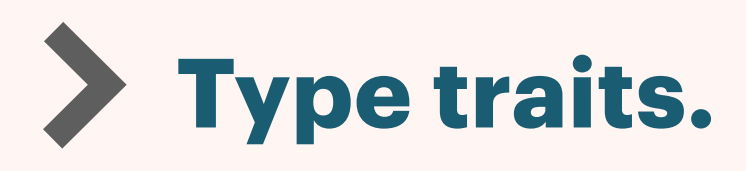

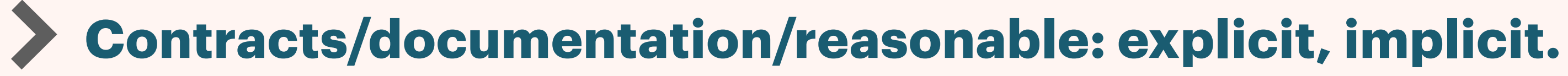

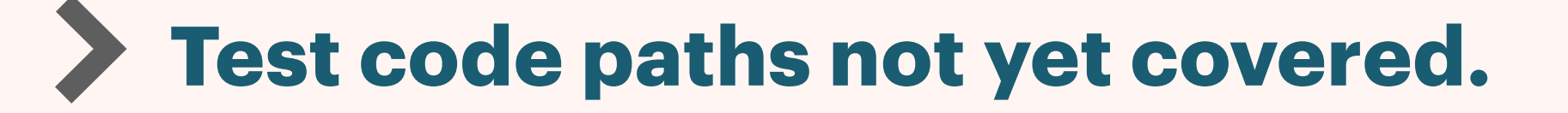

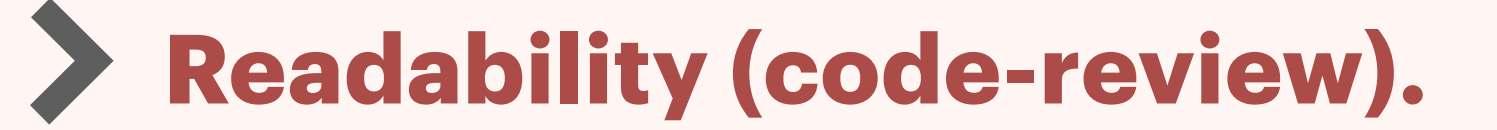

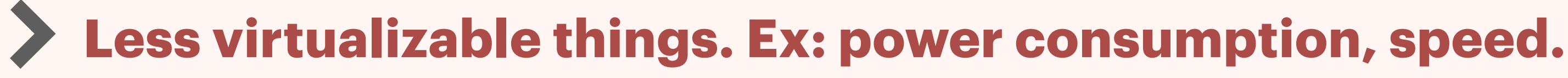

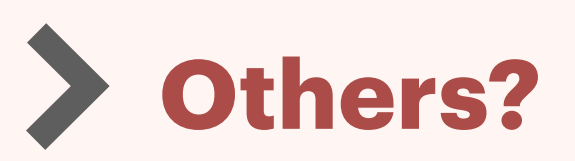

#### **PERHAPS…**

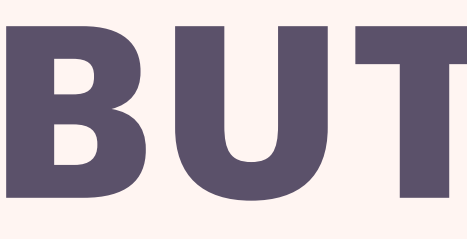

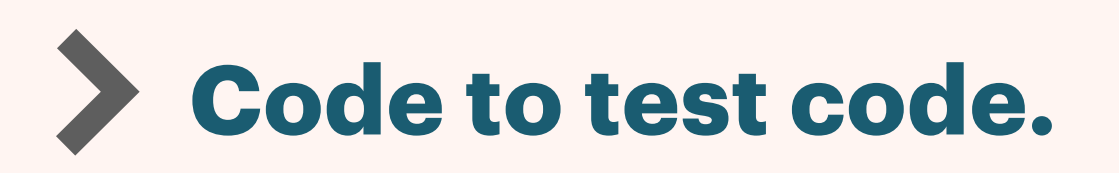

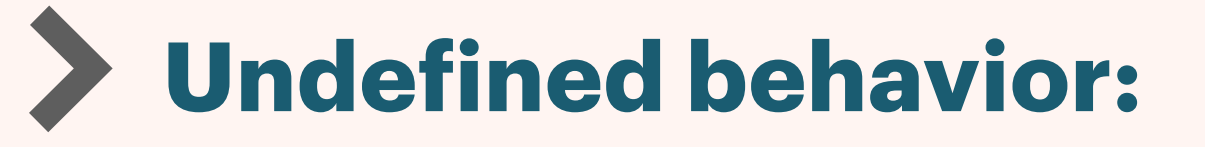

**Specters/ghosts/anomalies.**

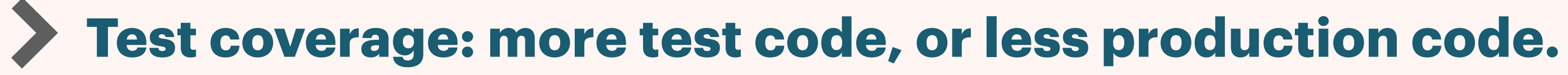

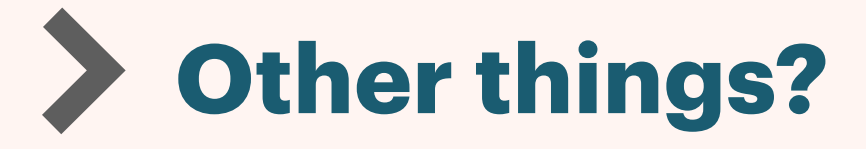

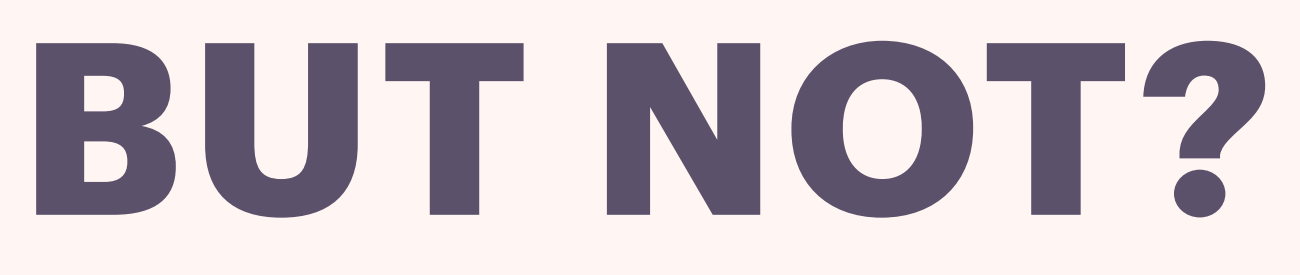

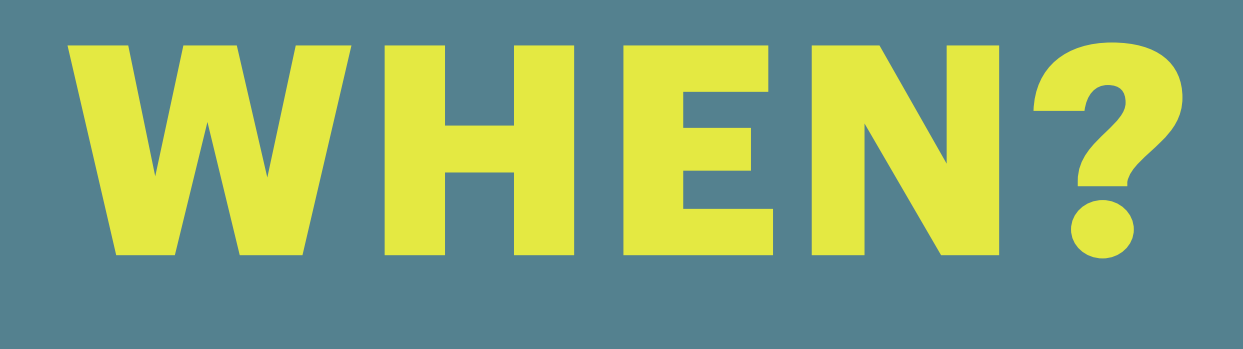

# AVOID BUCS

#### Premise: sooner detected, less expensive to fix!

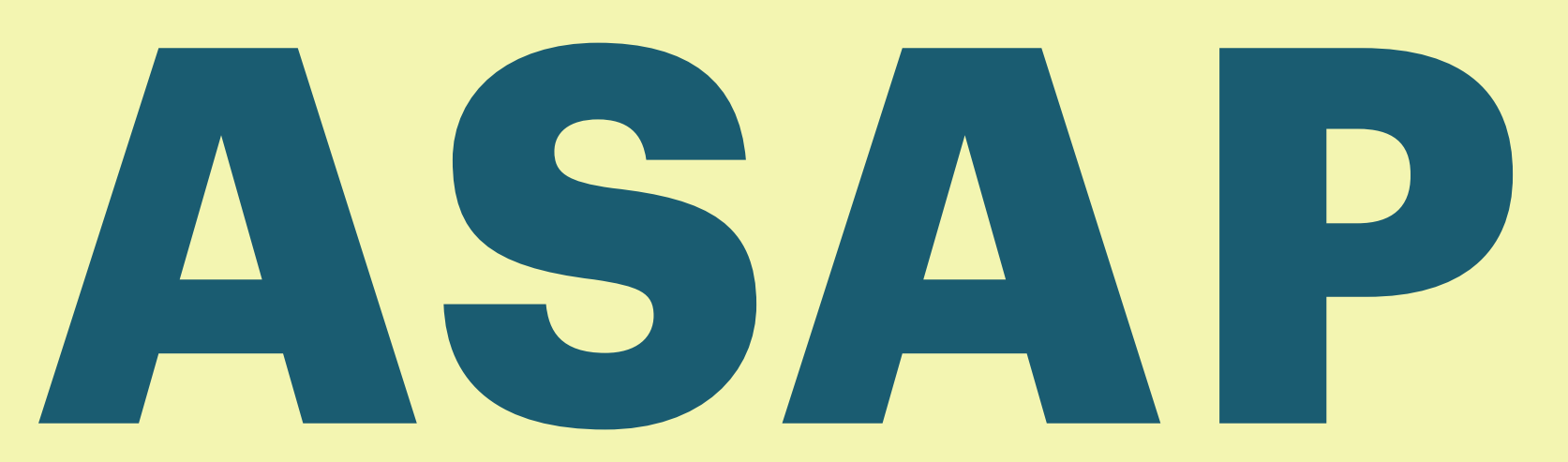

### DEVELOPMENT, IN STAGES

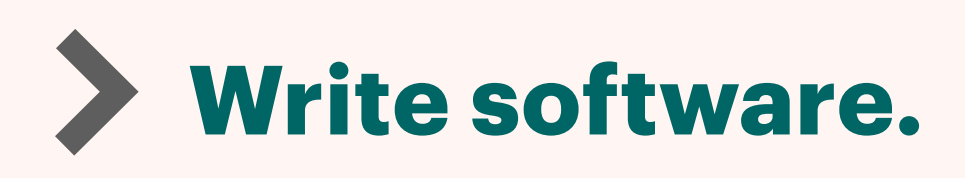

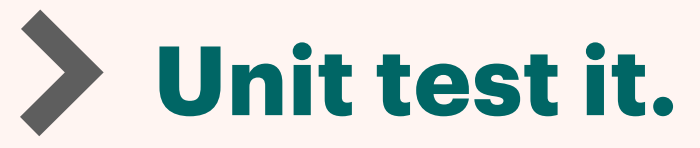

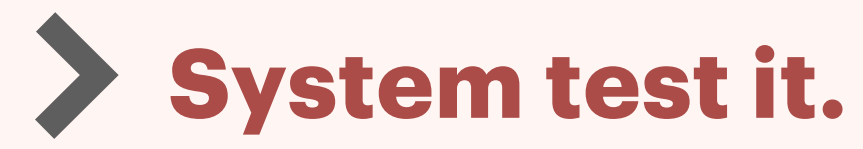

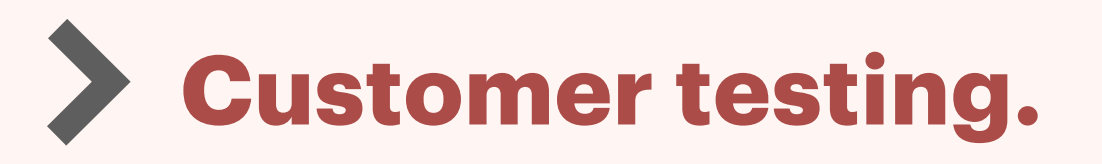

- **Write software. Encode ideas. Review. Test at [compile time](#page-10-0)!**
- **Unit test it. Code to test API at [run time.](#page-24-0)**
- **System test it. Whole system correctness/performance/etc. at run time.**
- **Customer testing. Suckers? Too late?**

### **DEVELOPMENT, IN STAGES**

## <span id="page-10-0"></span>COMPILE TIME?

- **[static\\_assert](https://en.cppreference.com/w/cpp/language/static_assert) things like [type traits](https://en.cppreference.com/w/cpp/header/type_traits).**
- **[Strong types](https://www.fluentcpp.com/2016/12/08/strong-types-for-strong-interfaces/) like [boost units](https://www.boost.org/doc/libs/1_83_0/doc/html/boost_units.html).**
- **Ideally, everything. Usually, only somethings.**

#### **COMPILE TIME TESTING**

#### PLEASE REJECT VOID PARAMETER-LESS FUNCTIONS.

#### PLEASE REJECT UN-SPECIFIED BEHAVIOR

- **Ex C++20: auto square(auto t) { return t \* t; }**
- **C++ Core Guideline [F.8](https://isocpp.github.io/CppCoreGuidelines/CppCoreGuidelines#Rf-pure): Prefer pure functions: "easier to reason about, sometimes easier to optimize (and even parallelize), and sometimes can be memoized".**
- **Impure functions harder to test. Ex: myclass::doit(int foo);**
- **Local reasoning, instead of remote.**

### **PREFER PURE FUNCTIONS**

## IDIOMATIC?

### **IDIOMATIC CONSIDERATIONS**

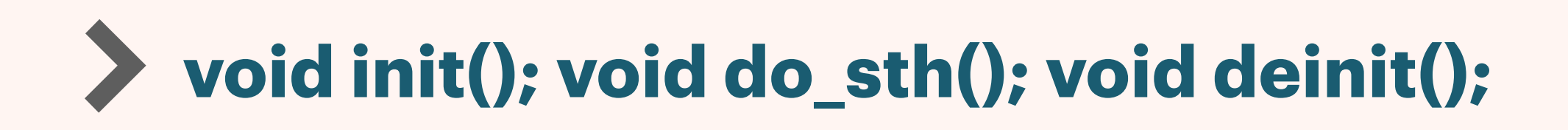

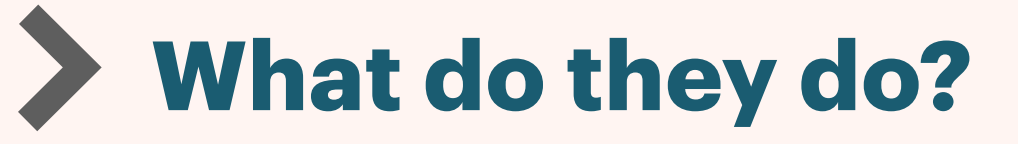

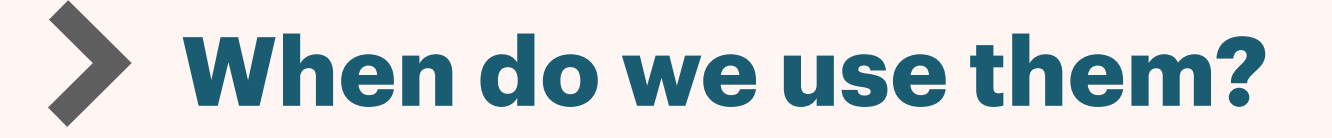

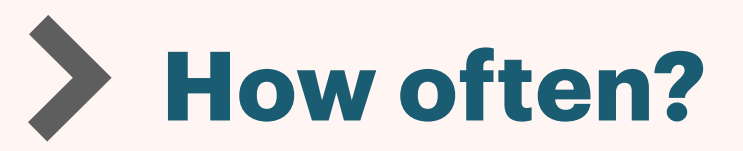

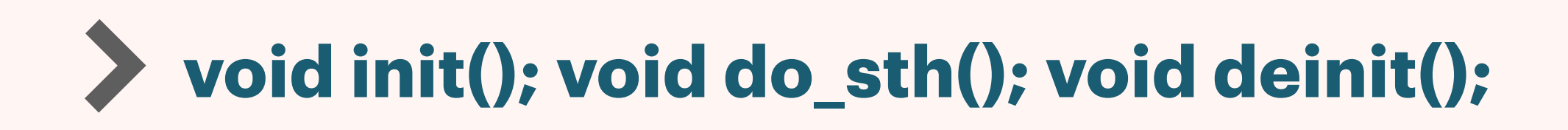

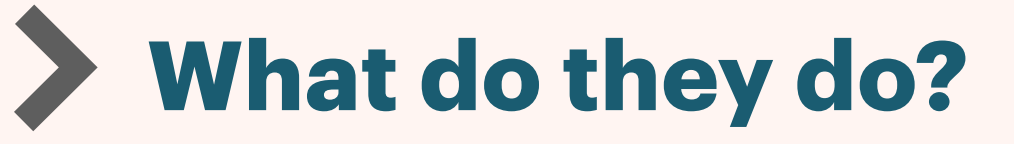

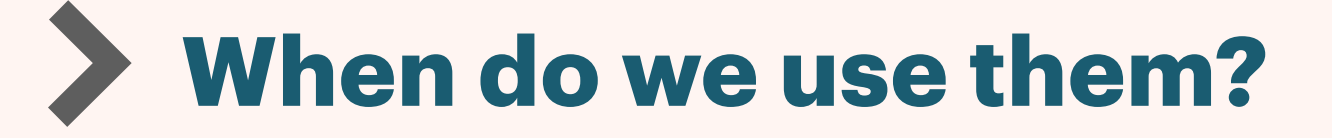

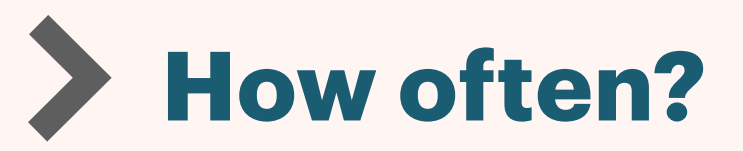

- **lpt init(); void do\_sth(lpt); void deinit(lpt);**
- **Know do\_sth, deinit callable after init.**
- **See [proof-types.](https://www.foonathan.net/2022/11/proof-types/)**
- **Or C++ constructor?**

### **IDIOMATIC CONSIDERATIONS**

## ASTONISHMENT?

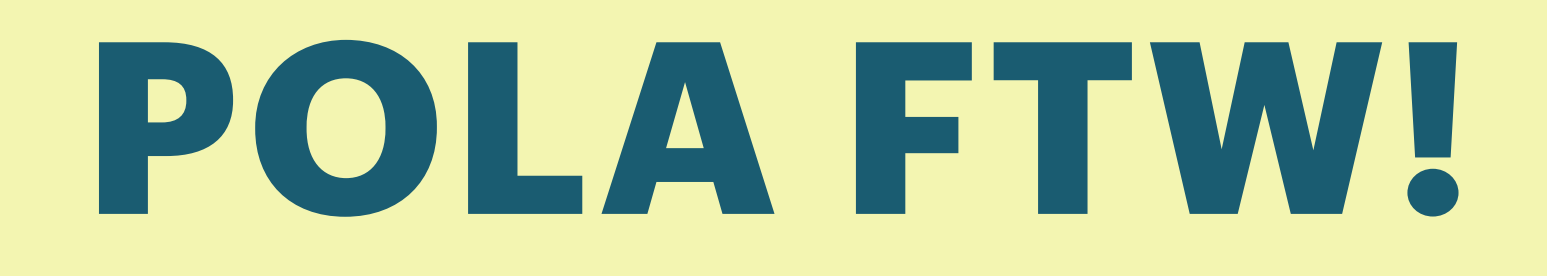

**"a component of a system should behave in a way that most users will expect it to behave"**

- **A.K.A. "POLA".**
- **"FTW" For The Win!**
- 
- **C++ constructor most idiomatic initializer.**
- **C++ destructor most idiomatic de-initializer.**
- **Beyond that, be like int.**

#### **PRINCIPAL OF LEAST ASTONISHMENT**

## REGULARITY

### MOUNTAIN STREAM

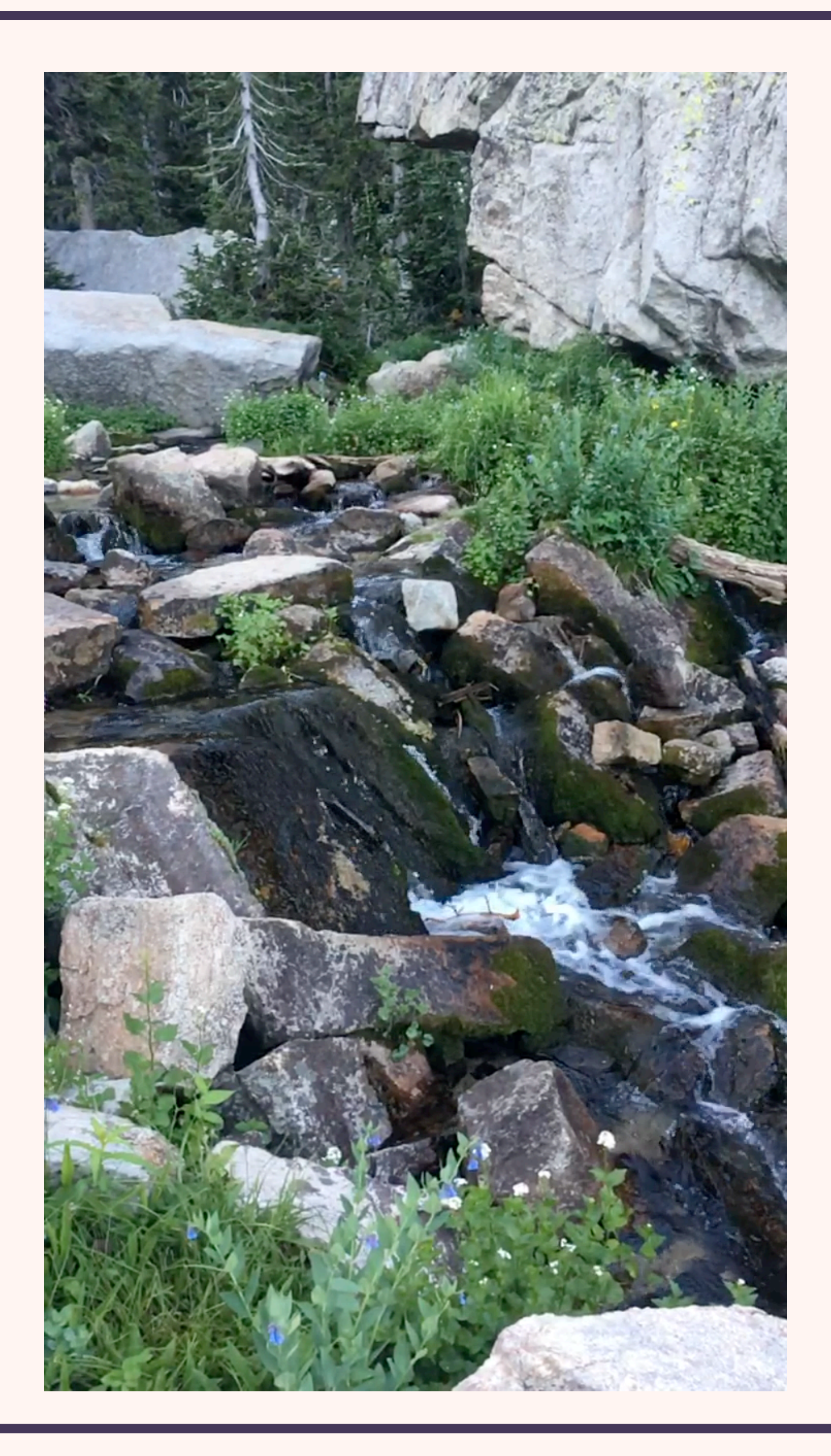

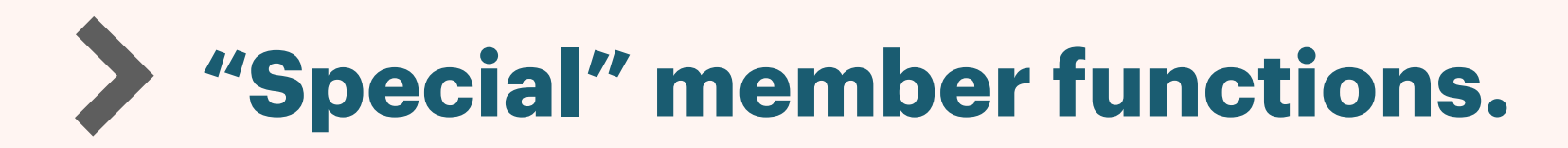

- **Copy/move construction and assignment for free!**
- **Generated automatically.**
- **So our types are like int. Expectations of int. More library support.**
- **Unless we work against the language!**

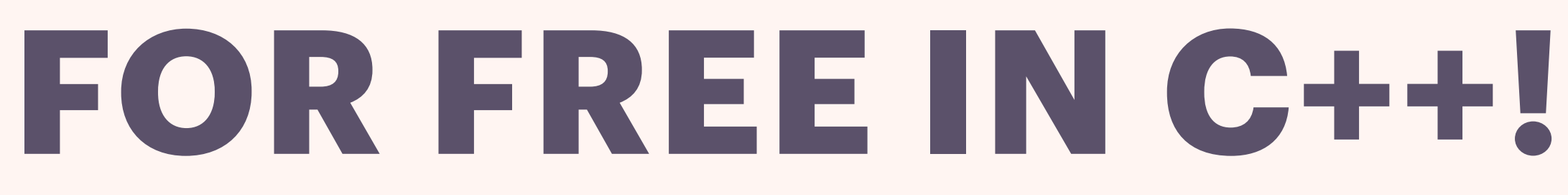

<span id="page-24-0"></span>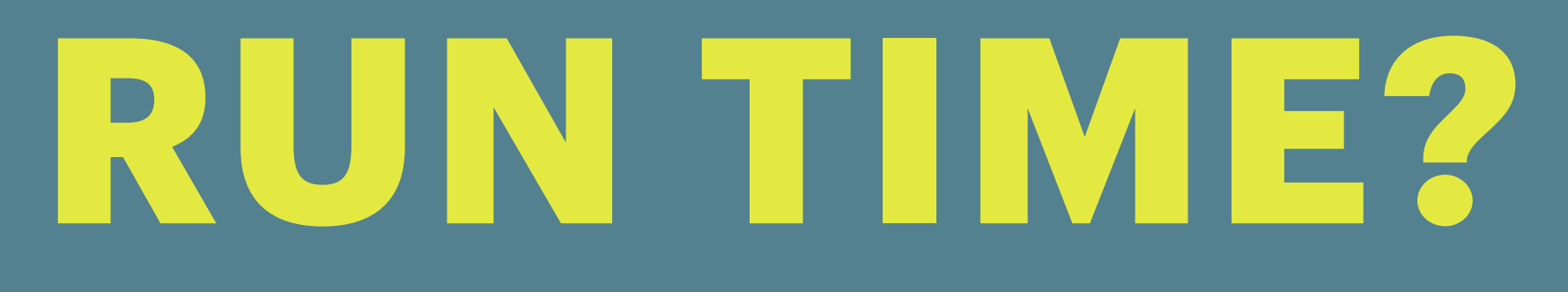

UNIT TESTS?

#### **Many available including rolling your own.**

**Google test.**

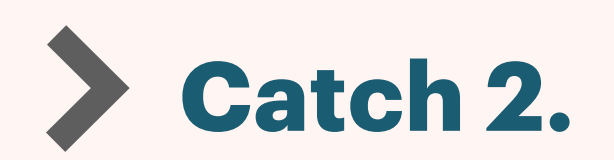

### **FRAMEWORKS**

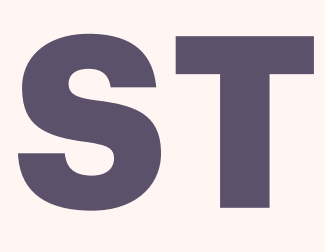

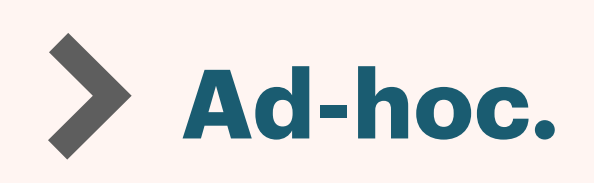

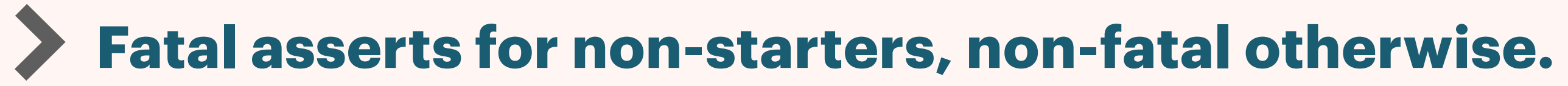

**[AAA](https://java-design-patterns.com/patterns/arrange-act-assert/) - Arrange, Act, Assert.**

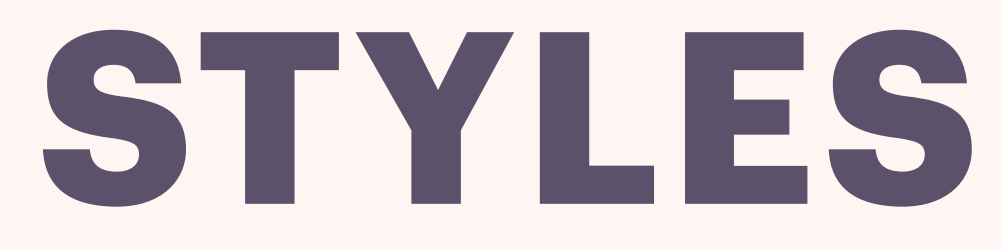

### EX: FUNCTION...

auto square(auto t) { return t \* t; }

### **EX: POD V. GET/SET…**

struct foo { int a{}; float b{}; };

```
struct bar {
   int get_a() const;
   float get_b() const;
 void set a(int v);
  void set_b(float v);
private:
  int a{};
   float b{};
};
```
### **EX: FILE CLASS…**

```
myfile() = default;bool is open() const;
 string get_name() const;
 void write(string data); 
 void close() noexcept;
```
class myfile { int fd{-1}; string name; public: ~myfile(); string read(); void open(string name); };

- 
- 
- 

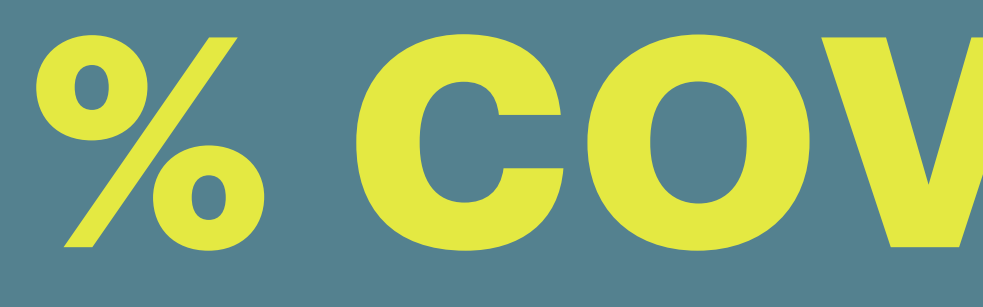

## % COVERAGE?

#### MEASURING %

#### > GCC option: -coverage.

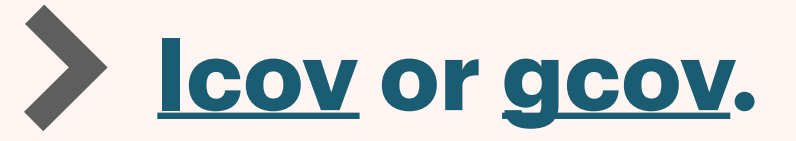

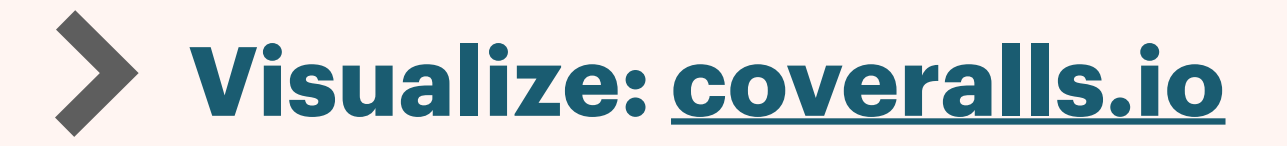

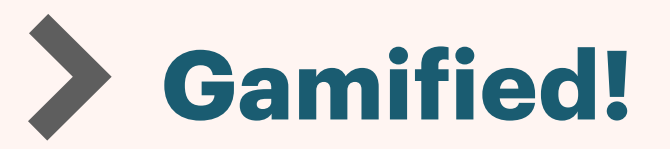

#### COVERALLS.IO

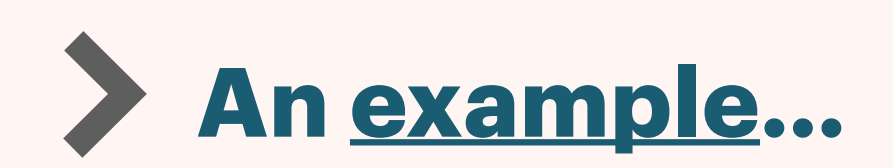

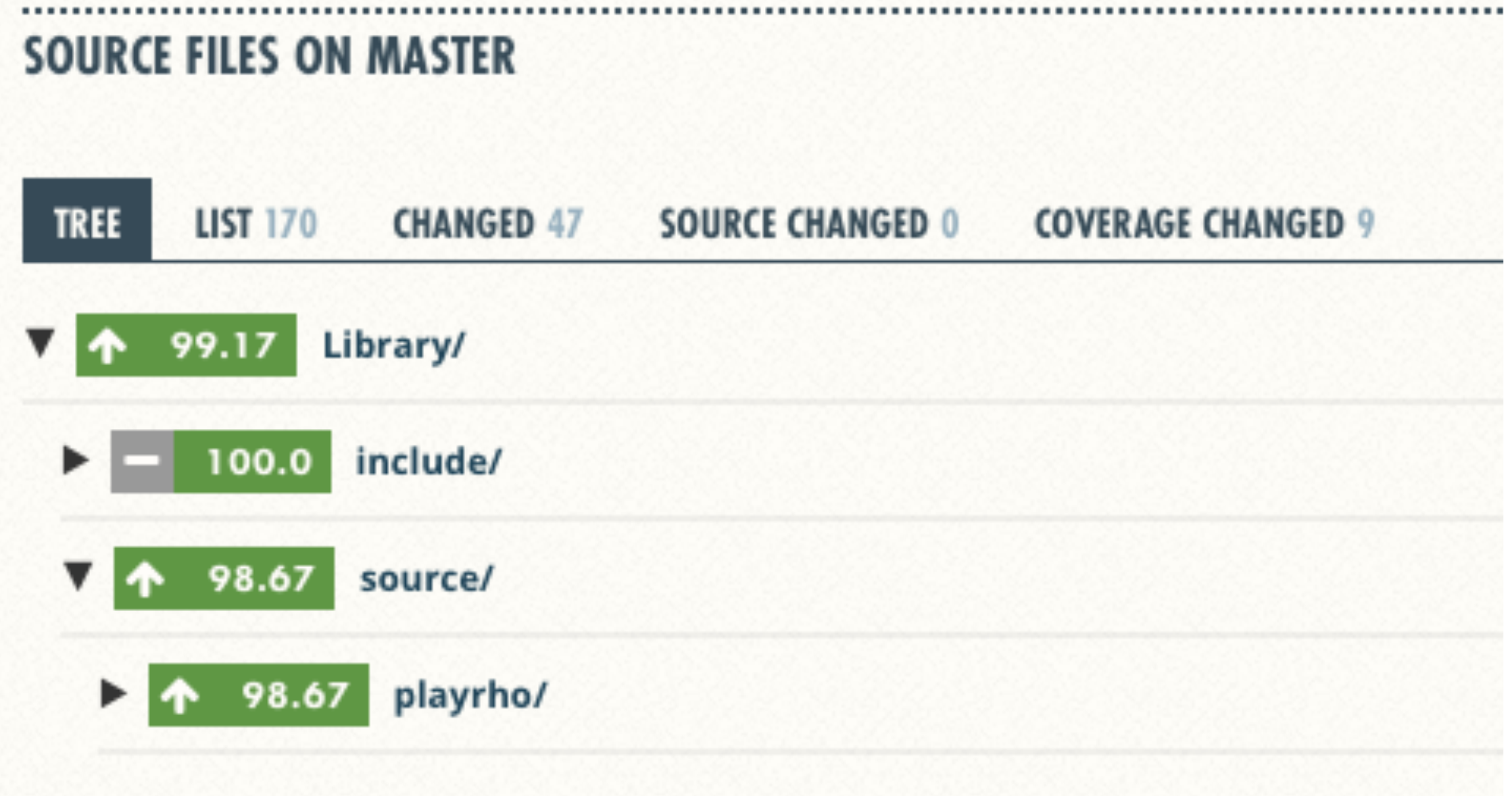

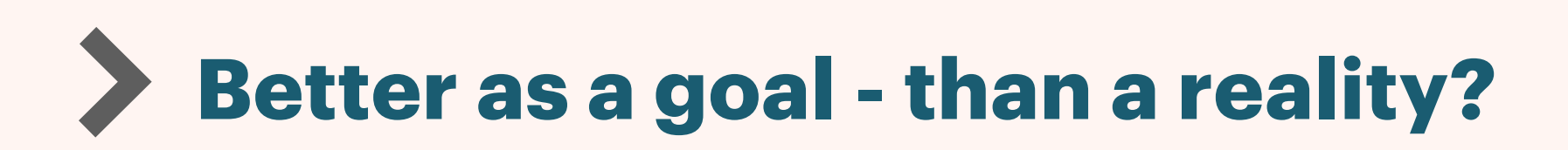

- **Can't test undefined behavior!**
- **Can't test unreachable code!**
- **Harder to test intricate code.**
- **Harder to test remote behaviors.**

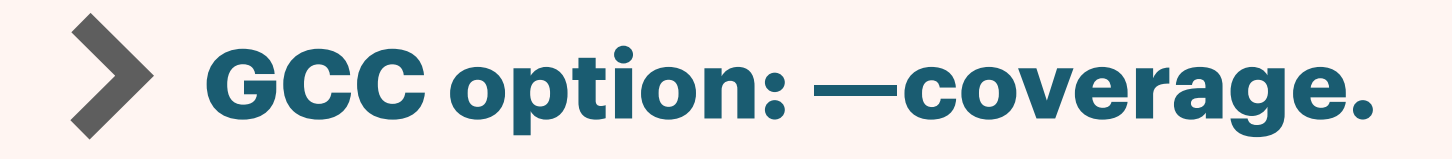

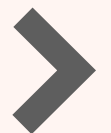

**[lcov](https://github.com/linux-test-project/lcov) or [gcov.](https://gcc.gnu.org/onlinedocs/gcc/Gcov.html)**

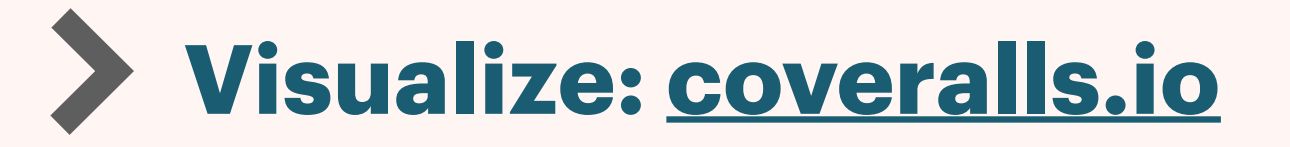

#### **100%!**

#### NO UNREACHABLE CODE.

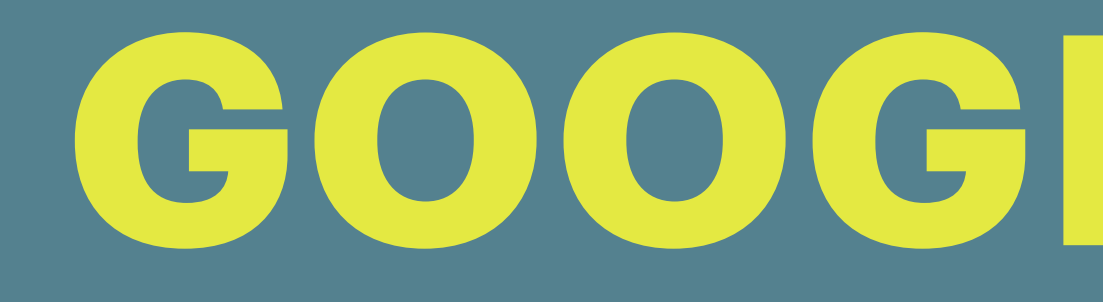

## GOOGLE TEST...

#### **Code at:<https://github.com/google/googletest>**

include(FetchContent) FetchContent\_Declare( googletest GIT REPOSITORY https://github.com/google/googletest.git GIT\_TAG 391ce627def20c1e8a54d10b12949b15086473dd ) FetchContent MakeAvailable(googletest) include(GoogleTest) gtest discover tests(YourExecutableTargetName)

**Docs at: <https://google.github.io/googletest/>**

#### **CMake: in CMakeLists.txt…**

#### **FROM GOOGLE**

#### **SIMPLE TESTS**

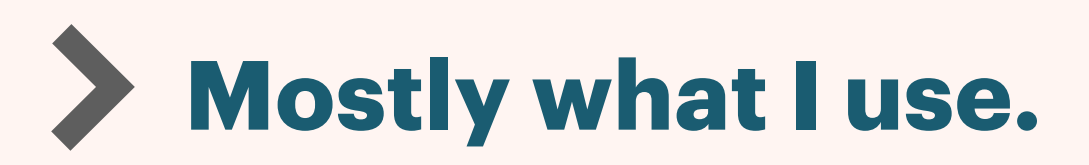

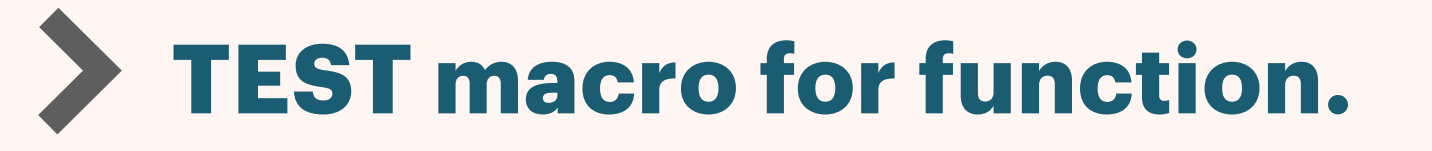

**Assertions: EXPECT\_\*, ASSERT\_\*.**

```
// Tests factorial of 0.
TEST(FactorialTest, HandlesZeroInput) {
  EXPECT_EQ(Factorial(0), 1);
```

```
// Tests factorial of positive numbers.
TEST(FactorialTest, HandlesPositiveInput) {
 EXPECT_EQ(Factorial(1), 1);EXPECT_EQ(Factorial(2), 2);EXPECT_EQ(Factorial(3), 6);EXPECT_EQ(Factorial(8), 40320);
```
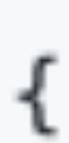

### **MYFILE HEADER**

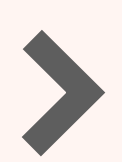

**In "myfile.hpp".**

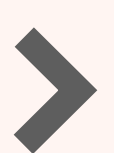

**#include <concepts>**

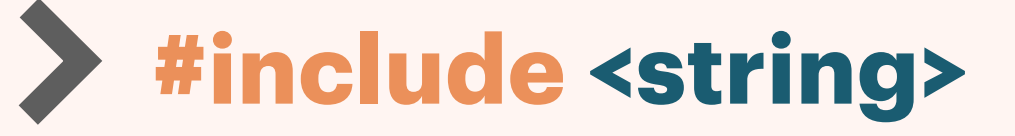

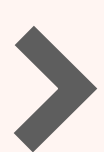

**#include <type\_traits>**

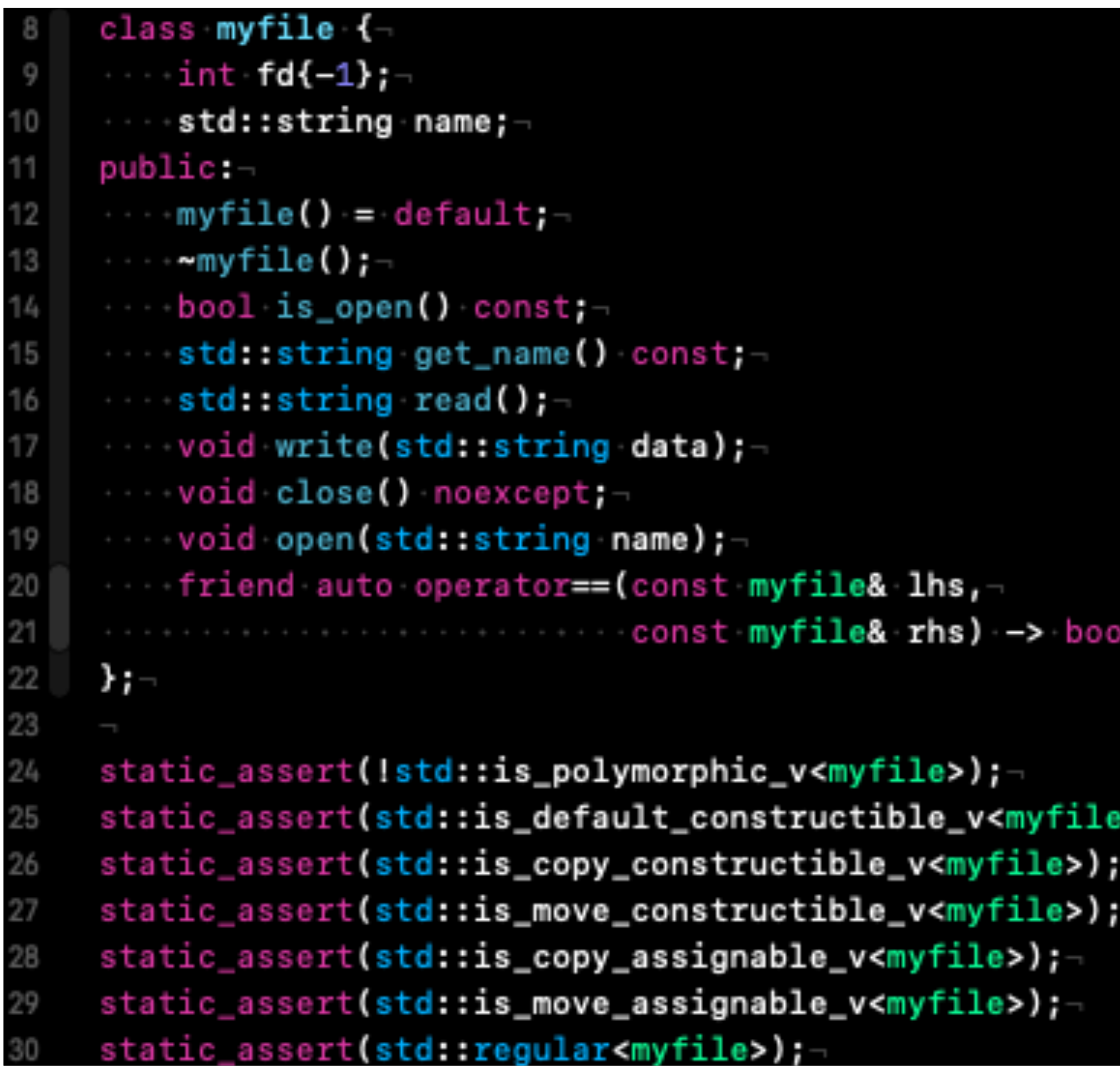

•

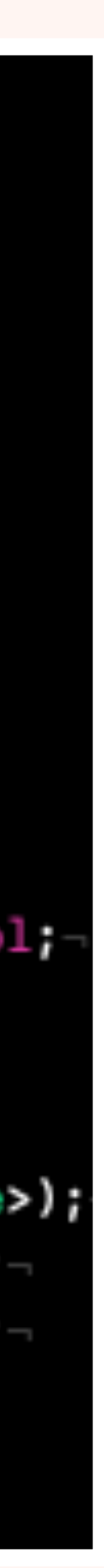

### **MYFILE SOURCE**

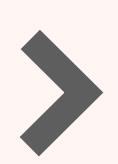

**In "myfile.cpp".**

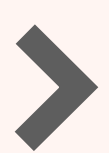

- **#include <fcntl.h>**
	- **#include <unistd.h>**

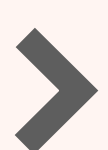

**#include <cerrno>**

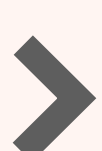

**#include <system\_error>**

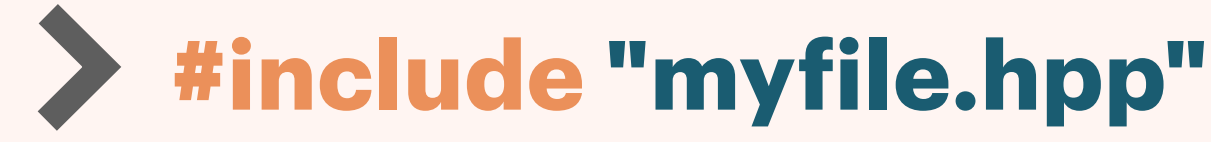

```
myfile: -myfile() {
  close() ;-
bool myfile::is_open() const {-
  return fd = -1;
\mathbf{H}std::string myfile::get_name() const {
 return name;-
\rightarrowvoid myfile:: close() noexcept {-
if (fd == -1) return -\cdot: close (fd);
  fd = -1:-void myfile::open(std::string name) {-
  const auto new_fd = ::open(name.c_str(), 0_CREAT|0_RDWR, 0600);
  \text{if} (new_fd == -1)
...throw std::system_error(errno,-
 \cdots \cdots std::system_category(),-
.......std: string ("open failed for ") + name);
  -\text{close}();-
  fd = new_f d;
std::string myfile::read() {
 …return {};-
\rightarrowvoid myfile::write(std::string data) {
\mathbf{H}auto operator==(const myfile& lhs, const myfile& rhs)
  \rightarrow bool {\negreturn lhs.fd == rhs.fd && lhs.name == rhs.name;
```
•

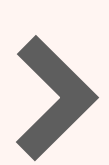

- **In a "myfile.cpp" file.**
- **#include <gtest/gtest.h>**
- **#include "../library/myfile.hpp"**
- **TEST(myfile, default\_construction)**

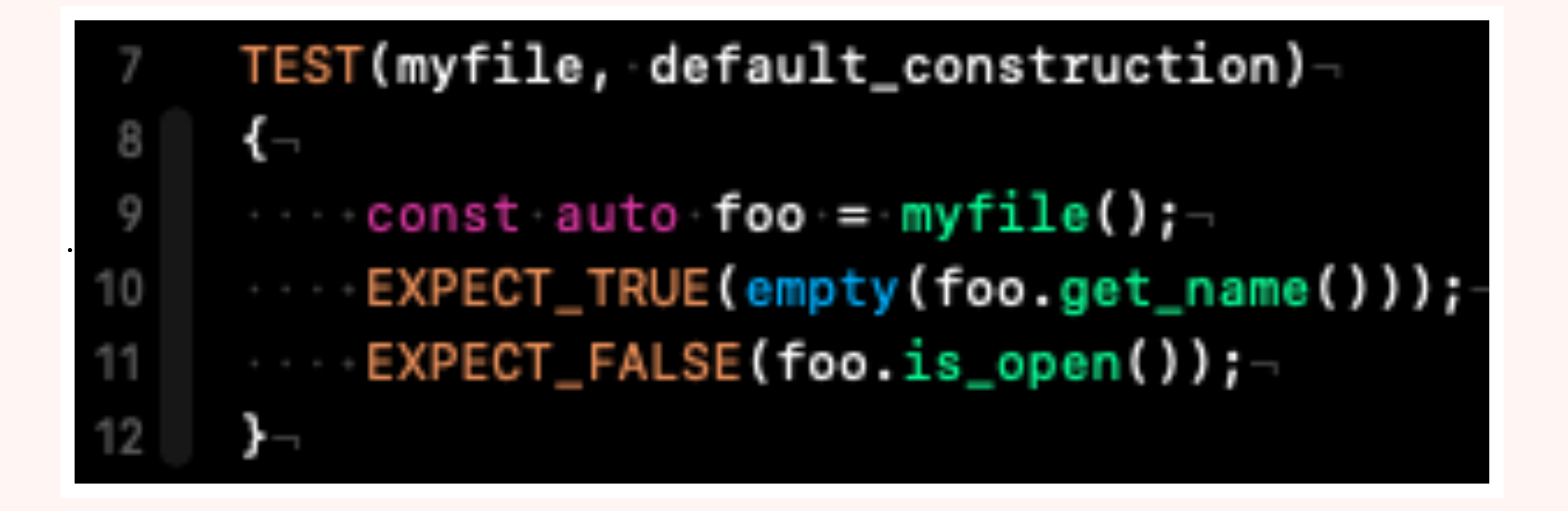

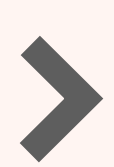

- **In a "myfile.cpp" file.**
- **#include <gtest/gtest.h>**
- **#include "../library/myfile.hpp"**
- **TEST(myfile, read)**

```
TEST(myfile, read)
\cdots constexpr auto file_path = "/tmp/foo-bar-roo";-
\cdots auto foo = myfile();-
auto data = std::string();-
EXPECT_THROW(data = foo.read(), std::exception);-
EXPECT_TRUE(empty(data));-
EXPECT_NO_THROW(foo.open(file_path));EXPECT_FALSE(empty(foo.get_name()));-
\blacksquare EXPECT_TRUE(foo.is_open());-
auto ec = std: error_code();
const auto file_size = std: filesystem: file_size(file_path, ec);
\cdots EXPECT_FALSE(ec);-
\cdots EXPECT_NO_THROW(data = foo.read());-
EXPECT\_EQ(size(data), file\_size);
```
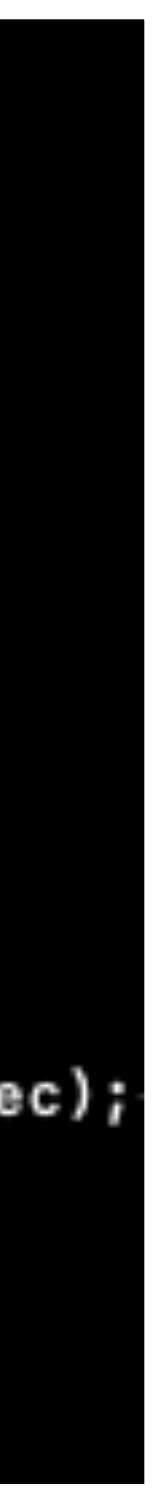

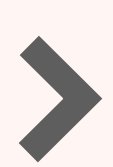

- **In a "myfile.cpp" file.**
- **#include <gtest/gtest.h>**
- **#include "../library/myfile.hpp"**
- **TEST(myfile, write)**

```
TEST(myfile, write)
    constexpr auto file_path = "/tmp/foo-bar-roo";-
\cdots auto foo = myfile();
EXPECT_NO_THROW(foo.open(file_path));-
   EXPECT_FALSE(empty(foo.get_name()));-
\blacksquare EXPECT_TRUE(foo.is_open());-
\cdots const auto data = std::string("hello world");-
EXPECT_NO_THROW(foo.write(data));\cdots foo.close();-
auto ec = std:error_code();
const auto file_size = std: filesystem: file_size(file_path, ec);
EXPECT\_FALSE (ec);\blacksquare EXPECT_EQ(file_size, size(data));
```
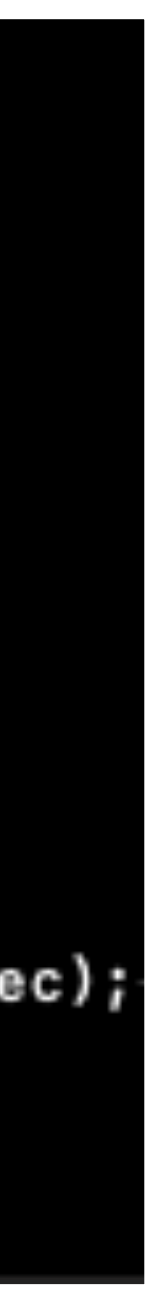

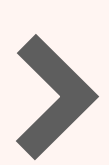

- **In a "myfile.cpp" file.**
- **#include <gtest/gtest.h>**
- **#include "../library/myfile.hpp"**
- **TEST(myfile, copy)**

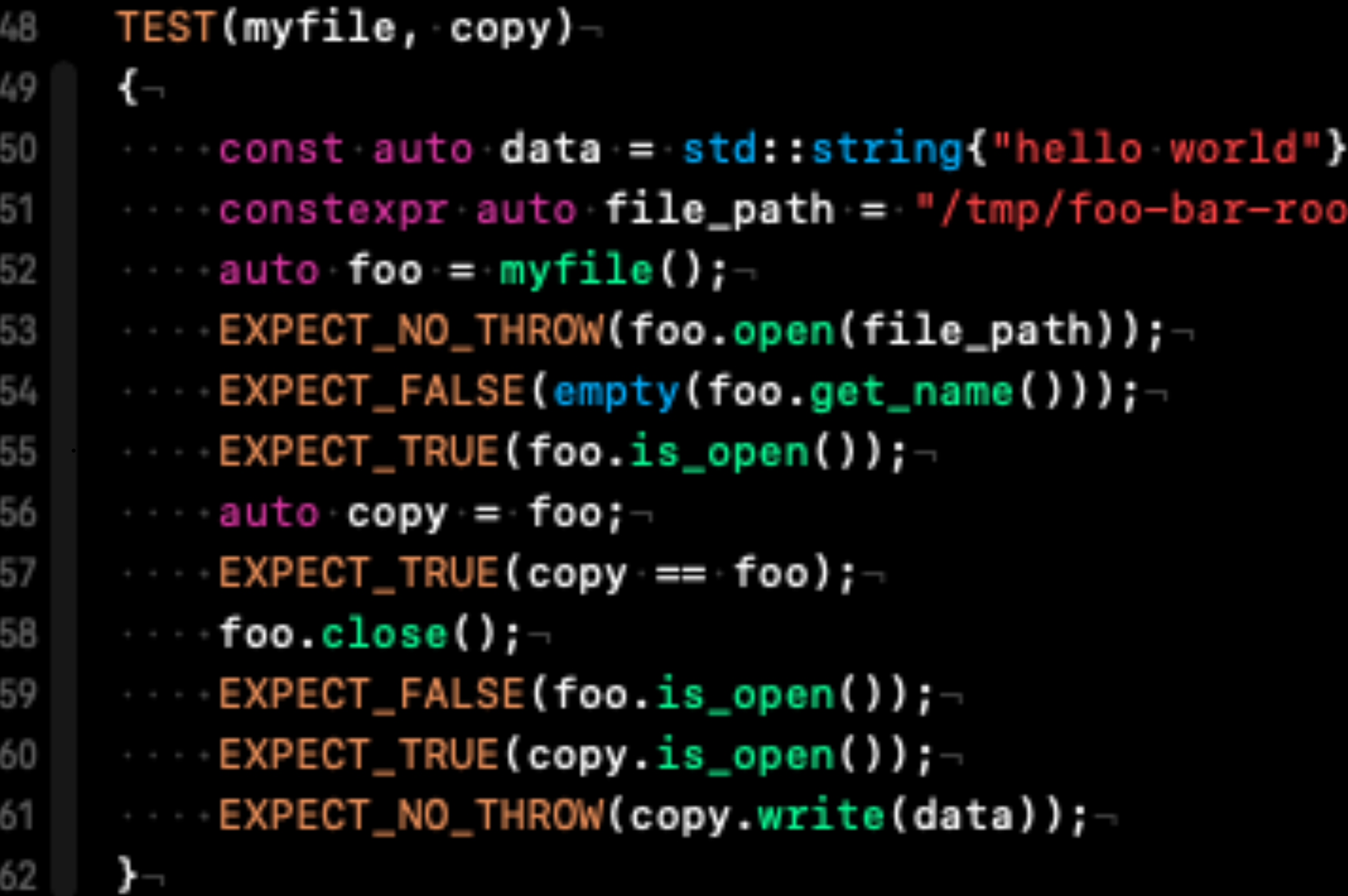

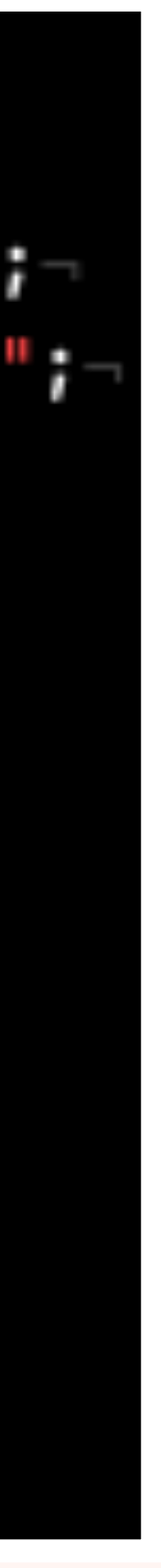

#### **MYFILE RESULTS**

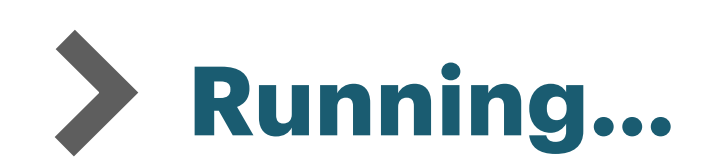

•

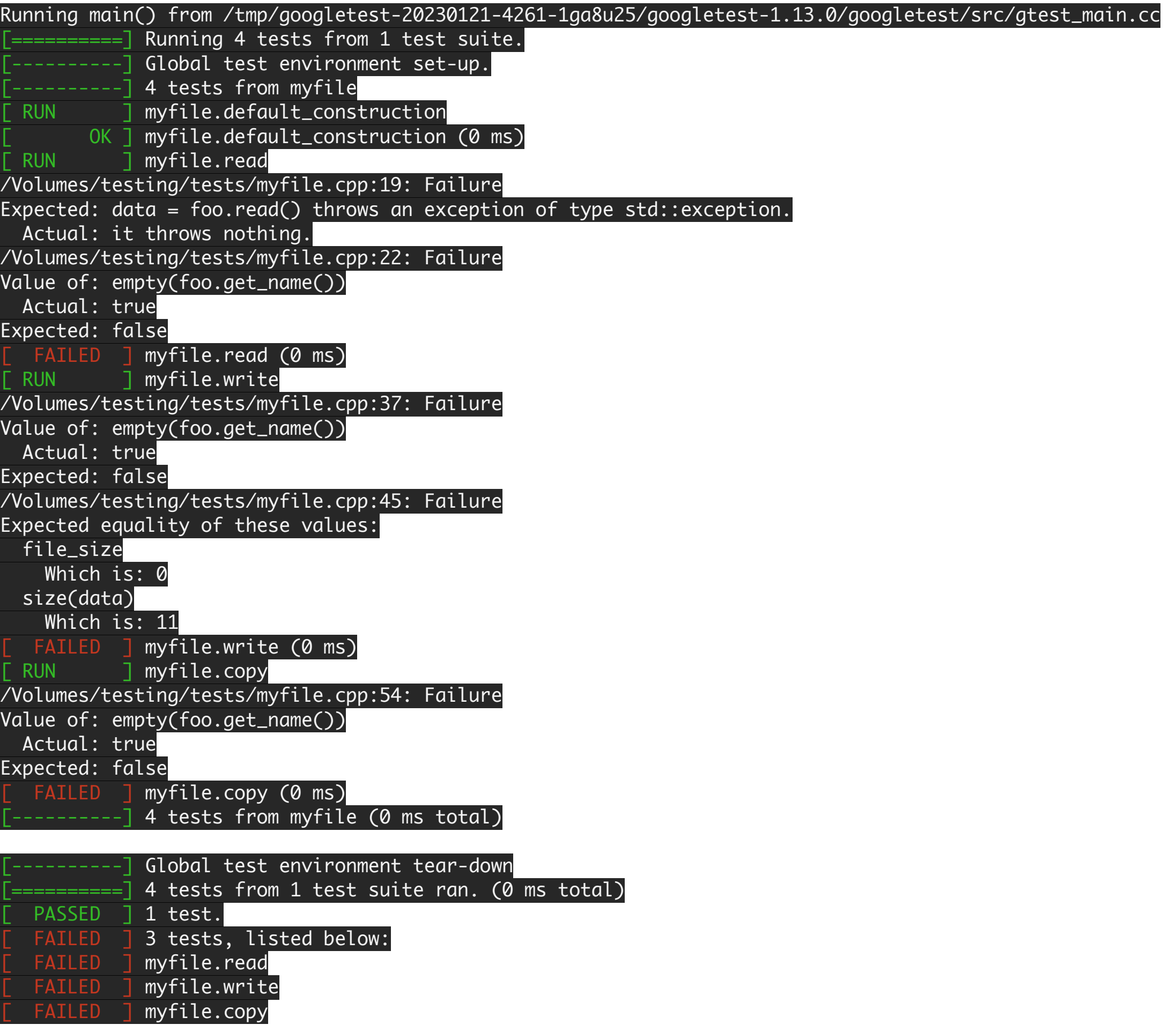

3 FAILED TESTS

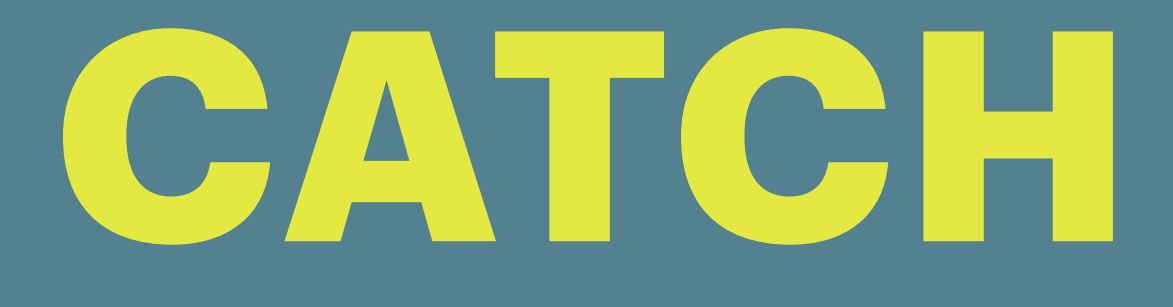

### CATCH 2: CLIFF...